# Using Gedcom Publisher to Create Electronic Books

*by*

John Cardinal

*for*

Guild of One Name Studies 16 June 2021

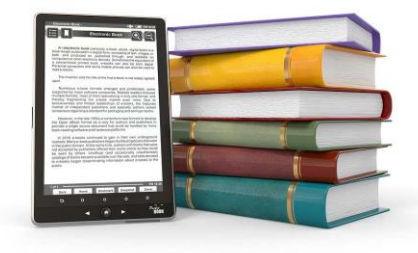

Gedcom Publisher (GP) creates an electronic book in EPUB format by combining data from your GEDCOM file or TMG project with other content.

Gedcom Publisher manages the technical details so you can focus on the content of your family history book.

> Learn more at [https://www.gedcompublisher.com](https://www.gedcompublisher.com/)

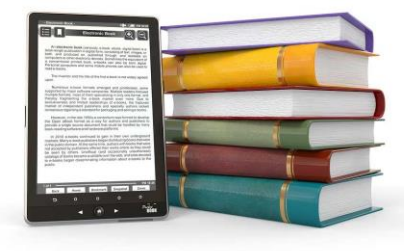

#### Electronic Books

- An electronic book, or "e-book" is a book in digital form.
- E-books can be read with several technologies, collectively called **electronic readers**, or "e-readers":
	- Dedicated reading devices, such as Kindles
	- Applications for desktop and laptop computers
	- Applications for smartphones and tablets

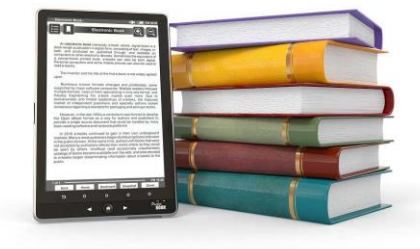

### E-Books: Digital Features / Advantages

- E-books are more than a paper book in digital format.
- Web-like links are used for navigation.
- E-readers include features to add notes, add bookmarks, search the text, etc.
- Users can adjust font size and other characteristics.
- E-books are easier to share and reproduce than paper books.
- E-books are less expensive to publish than paper books.

#### EPUB – A Standard Format for E-Books

- EPUB is a technical standard published by the International Digital Publishing Forum (IDPF).
- •Gedcom Publisher creates books in EPUB 3 format.
- An in-depth discussion of EPUB is beyond the scope of this presentation, but I will cover some basics.

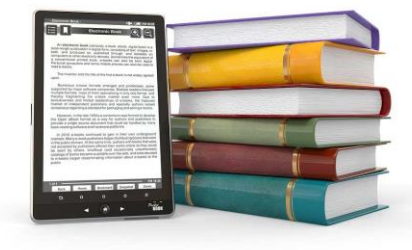

### EPUB: HTML and CSS

- The EPUB format uses HTML to represent the content, and CSS to define styles. In that regard, EPUB books are like a web site.
- •Unlike web sites, most e-books are read sequentially.
- Most e-readers suppress Javascript, so no "active content".

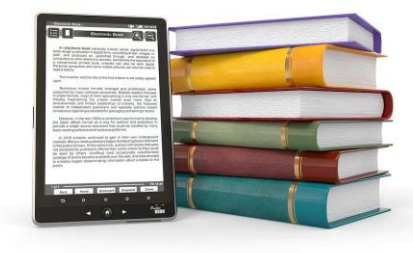

### Reading EPUB Files on a PC

- Several programs available
- I recommend "calibre" (pronounced as "caliber")
- For links and other options:

<https://www.gedcompublisher.com/en/tools.htm>

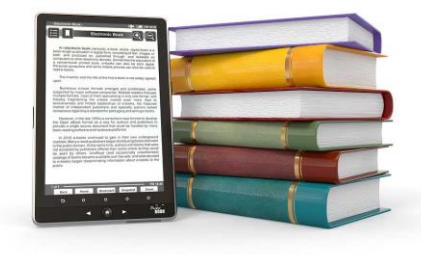

## The adoption of e-books within genealogy mirrors the use of HTML for genealogy reports.

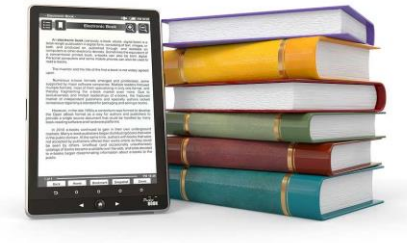

#### History Repeats

- The initial use of HTML for genealogical data was hobbled by approaches where web pages were used to reproduce printed results.
- Likewise, the early use of electronic books for genealogy has been hobbled by trying to reproduce classic forms of printed genealogies.

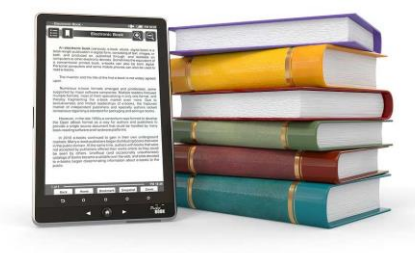

### Goals for a Genealogical E-Book

- Leverage **existing traditions** to reap their benefits and provide a comfortable starting place for readers.
- Leverage the **new capabilities** of the digital format to provide more value to readers and to reduce the barriers to publishing.

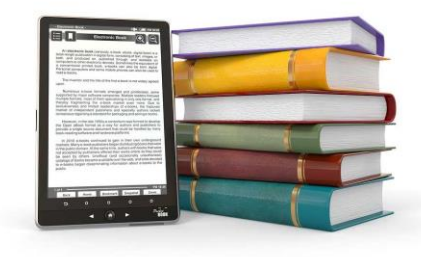

#### Gedcom Publisher Overview

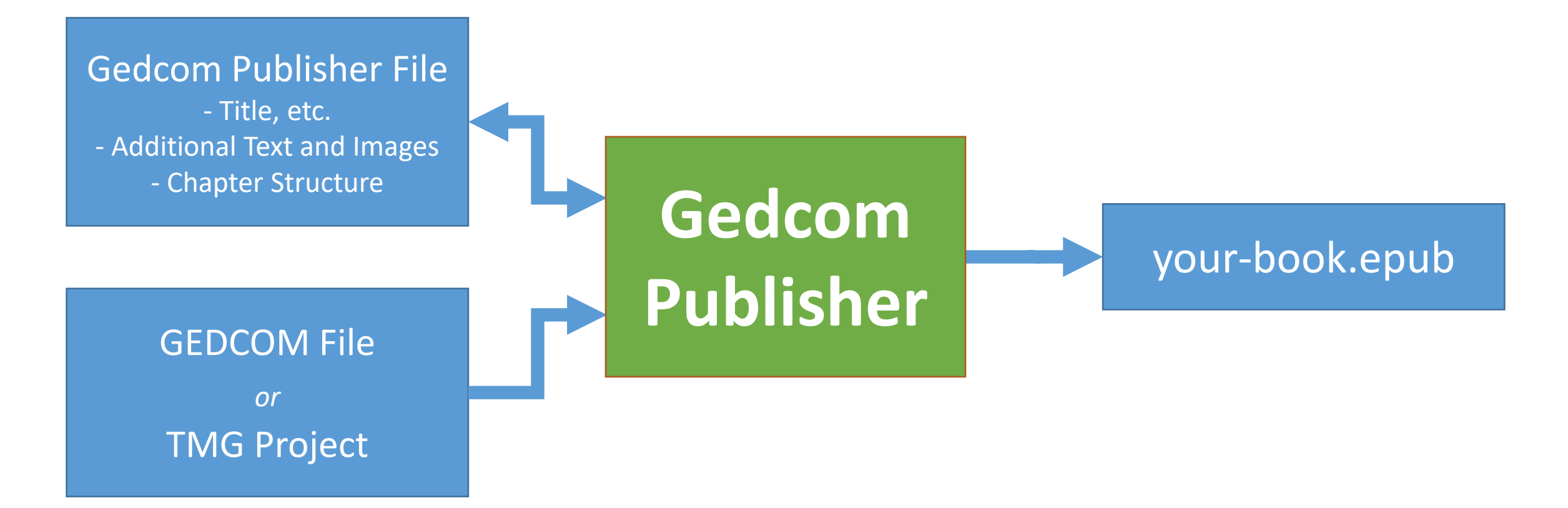

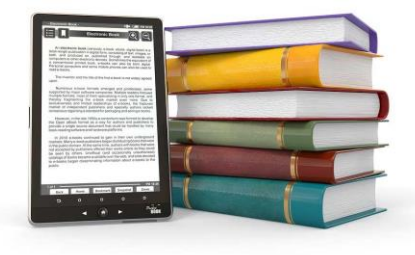

### Chapters

- Chapters are the main building blocks of Gedcom Publisher books.
- You add text, images, *person entries,* and other content to chapters. You may create as many chapters as you want.

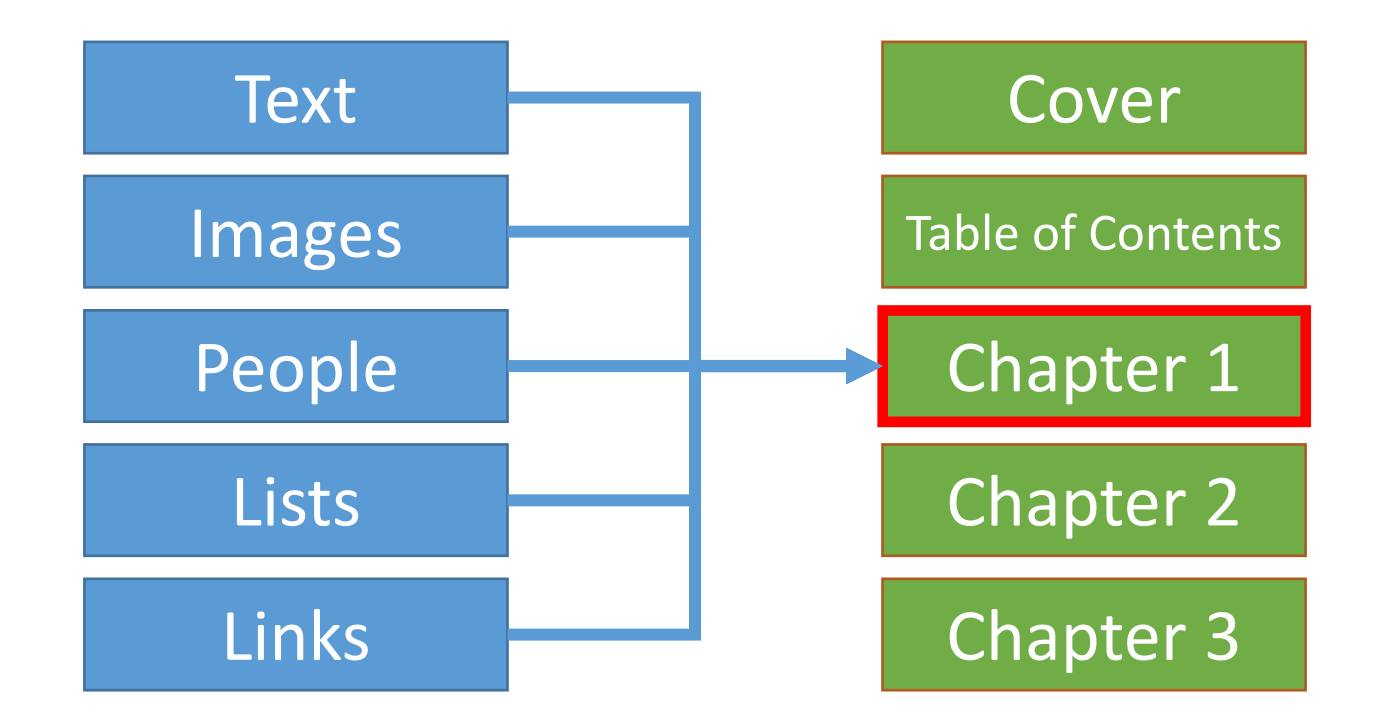

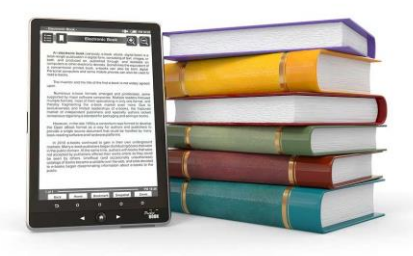

### Chapter Content

- You may add hand-written content to any chapter where handwritten content includes headings, text, images, and more.
- Chapters may include a mix of hand-written content and person entries.
- There are several ways to add person entries to chapters:
	- Choose specific generations of ancestors of a subject person
	- Choose specific generations of descendants of a subject person
	- Choose specific people using filter criteria
	- Designate specific people by ID number

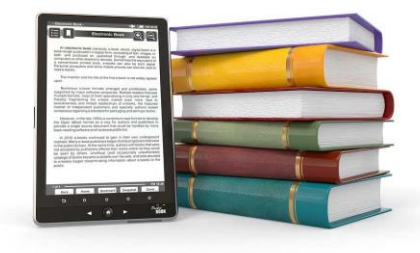

### Person Entries

- Person entries import content from your data file into the book.
- GP person entries are the same as in **GedSite**, and very similar to **Second Site**.
- You control the sequence of entries and dozens of other properties of a person entry.

**Sarah Elizabeth Etter Bezanson** 

F, #5, b. 22 January 1808, d. before 1864

#### **Parents**

George Bezanson (b. 16 May 1781, d. after 7 June 1821) Father Mother | Mary Millet (b. 20 December 1775, d. 1844)

#### Family

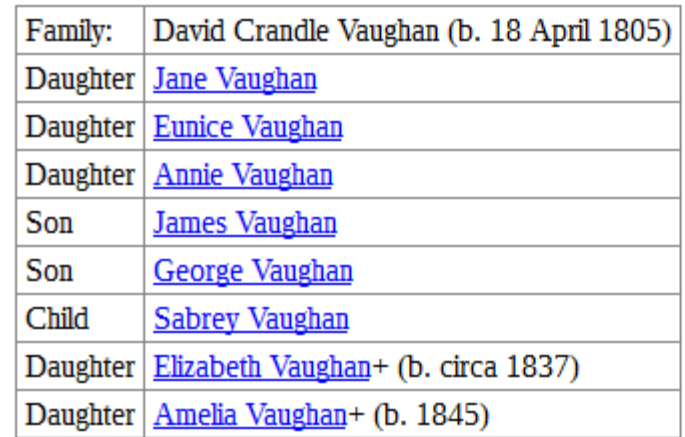

#### **Biography**

Sarah Elizabeth Etter Bezanson was born on 22 January 1808 in Chester, Nova Scotia.<1, 2> She married David Crandle Vaughan, son of Benjamin Vaughan and Sarah Ellis, on 9 September 1828. She was 20. He was 23. The ceremony was performed by Reverend Joseph Dimock.  $\leq$ 3, 4> Sarah Elizabeth Etter Bezanson died before  $1864.<1>$ 

### Customized Person Entry

- Family Sections moved lower (not visible here)
- Key events (BMDB) in list format, with tag labels
- Biography in narrative format
- Styles adjusted (borders, text alignment, etc.)

Johann Jakob Glebe<1, 2, 3> Born 1 December 1815, Died 12 July 1892

#### **Parents:**

Father: Johann Hinrich Glebe (b. 2 Dec 1789, d. 7 Apr 1861) Mother: Anna Katharina Roos (b. 20 Mar 1796, d. 14 Jun 1874)

#### **Key Events:**

Birth: 1 Dec 1815, Niederaula, Kurfuerstentum Hessen<4, 5, 6> Marriage: 7 Apr 1844, Niederaula, Hessen, Anna Katharina Stein (b. 10 Jan 1816, d. 19 Dec 1899)<7, 8, 9>

Death: 12 Jul 1892, Farmdale, Tazewell Co., Illinois<10, 7, 5>

Burial: Farmdale Cemetery, Washington Twp., Tazewell Co., Illinois<11>

#### **Biography:**

Johann Jakob Glebe was born on 1 Dec 1815 in Niederaula, Kurfuerstentum Hessen, (Electorate of Hesse.) $\leq$ 4, 5, 6>

Johann married Anna Katharina Stein, daughter of Johannes Stein and Maria Elizabeth Weber, on 7 Apr 1844 in Niederaula, Hessen. $\leq$ 7, 8, 9>